# **Preserving** [Confidentiality](https://www.first.org/conference/2023/program#pPreserving-Confidentiality-When-Hunting-With-Friends)  [When Hunting With](https://www.first.org/conference/2023/program#pPreserving-Confidentiality-When-Hunting-With-Friends)  [Friends](https://www.first.org/conference/2023/program#pPreserving-Confidentiality-When-Hunting-With-Friends)

PhD. Paolo Di Prodi (Priam Cyber AI ltd, United Kingdom) Gabriel Bassett (Liberty Mutual, United States) Hugo Ideler (Roseman Labs, Netherlands)

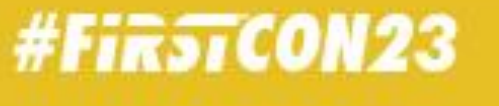

**ANNE JAT** CONFERENCE

# Mini agenda today

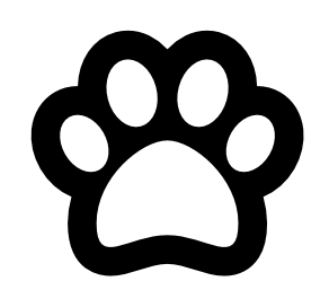

- A real example the: Trigona Campaign
- **Execurity Operations and Data**
- **·** Incident Response frameworks and standards for sharing
- **Example of cooperative intrangle** company reporting
- **Sharing more with PET** frameworks
- The 3 main approaches
- Why MPC+DP are the winners?
- Real deployment in the **Netherlands**
- Conclusion
- **Q&A**

### Who is Paolo aka "The DOC"

- PhD in multi agent ML
- Founder of Priam AI in UK
- Senior Data Scientist for Fortinet

#Fir5TCON28

- **Data Scientist for Microsoft**
- **EXEC** Contributes to several open source initiatives such as STIX 2.1 and EPSS

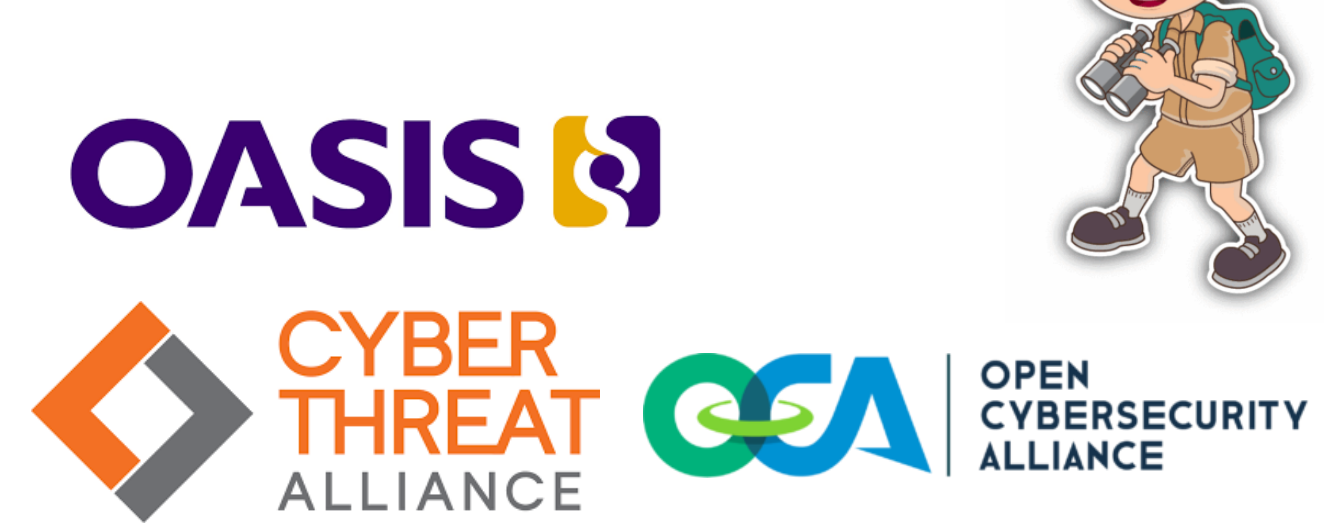

**MITRE<br>ENGENUITY A Foundation for Public Good** 

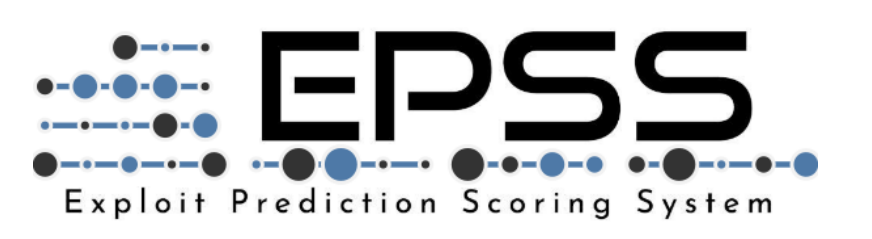

### Who is Gabriel Bassett

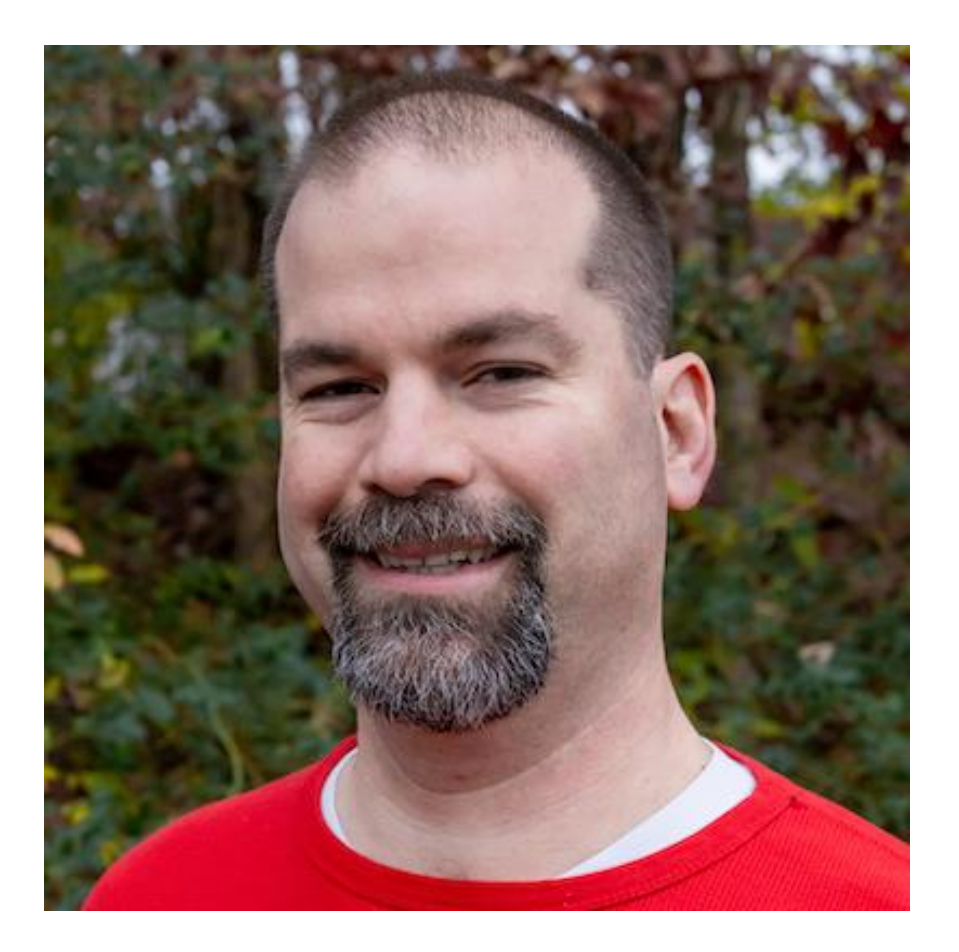

#Fir5TCON23

- **Director of Cyber Risk Advisory** Services, Liberty Mutual
- **Founder, Information Security** Analytics LLC
- Former Lead Data Scientist, Verizon DBIR
- BoD & Game Architect, CTF Factory, INC
- Director, BSides Las Vegas Ground Truth Track

## Who is Hugo Ideler

- Head of Engineering at **Roseman Labs**, a start-up specializing in Multi-Party Computation
- Lead Engineer in NCSC-NL's SecureNed Platform
- Former Senior Manager at Deloitte's Incident Response practice
- **10 years of experience in DFIR**

#Fir5TCON23

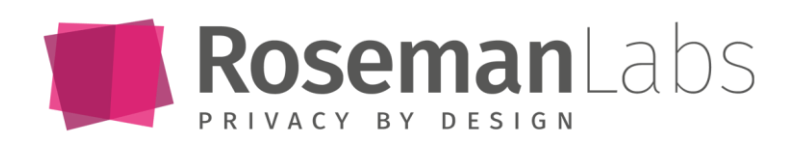

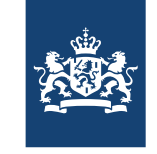

Nationaal Cyber Security Centrum Ministerie van Justitie en Veiligheid

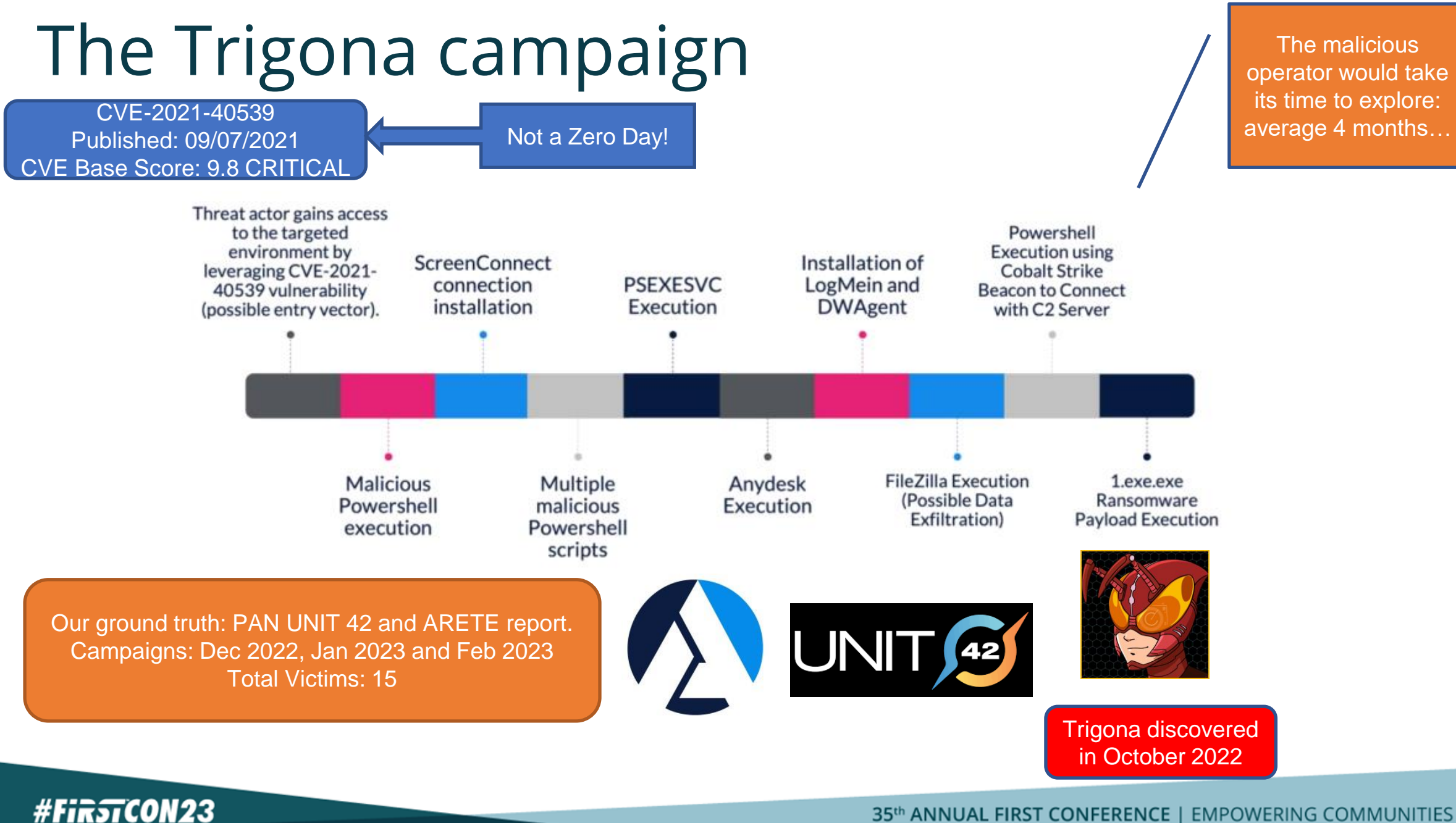

### The Trigona campaign: detections & mitigations?

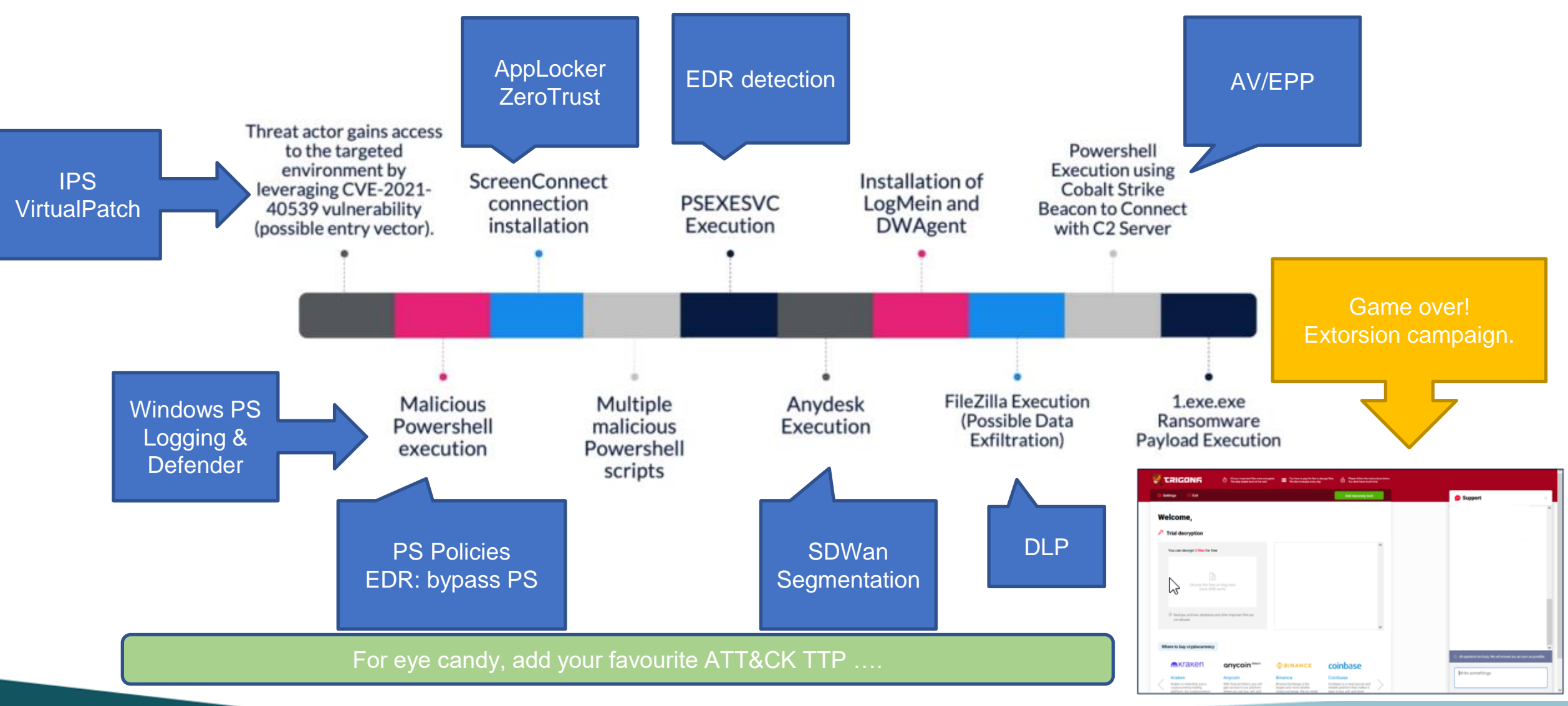

**#FirstCON23** 

## Classical Sharing Scenarios

#FirstCON23

▪ Push/Pull Hub/Spoke ▪ Mostly Push/Unidirectional

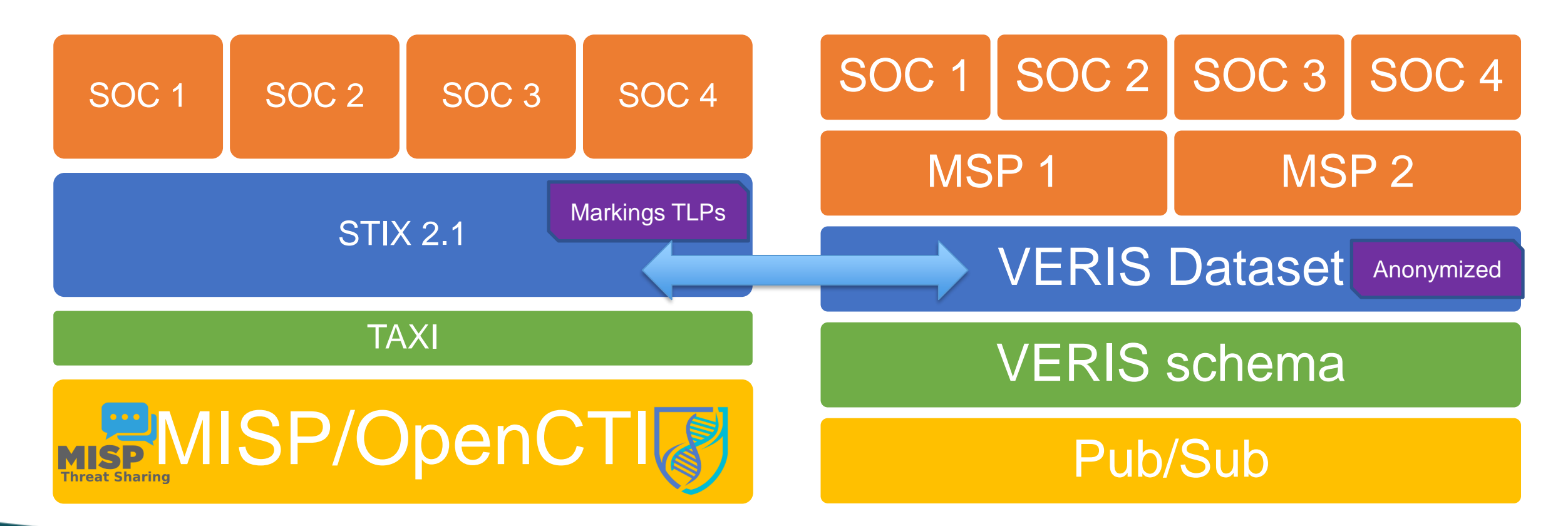

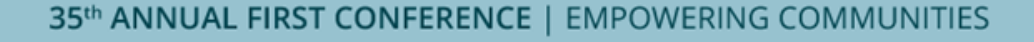

### Ground Truth and Simulation

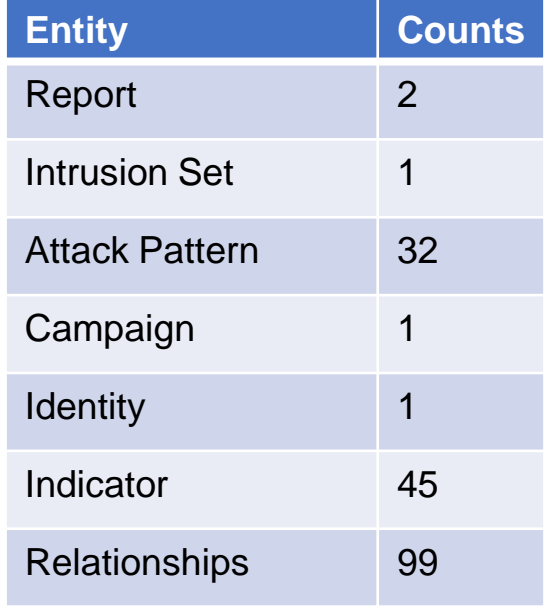

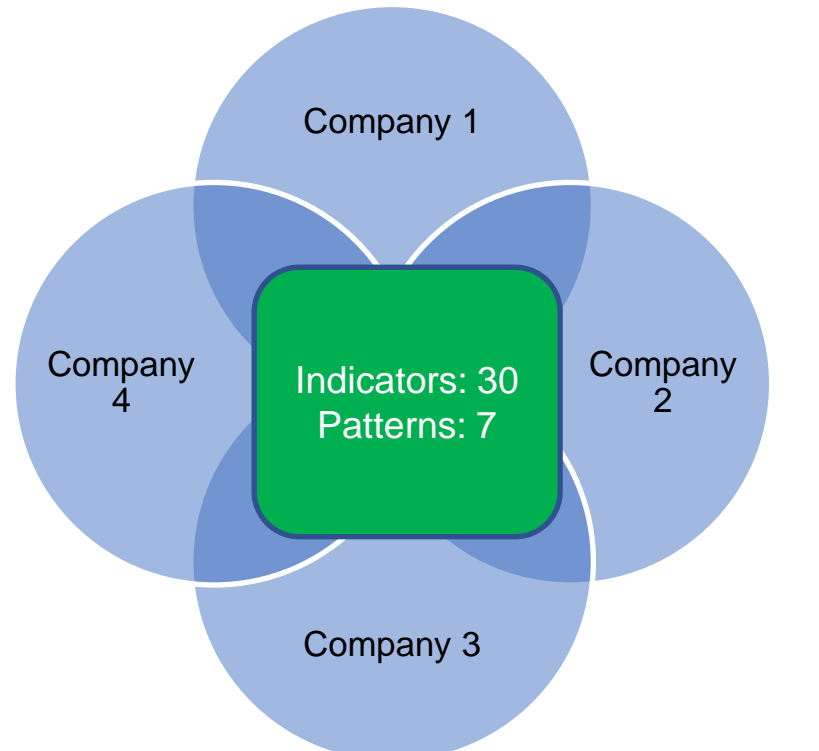

■ A Stix 2.1 package with ... ■ A pool of 10 companies: 4 impacted

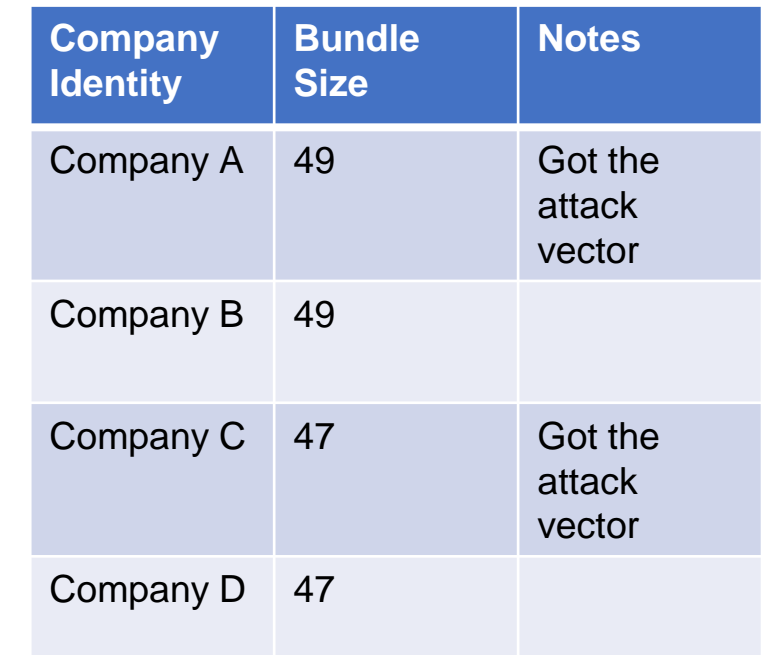

### Company 1: investigation point

**#FirstCON23** 

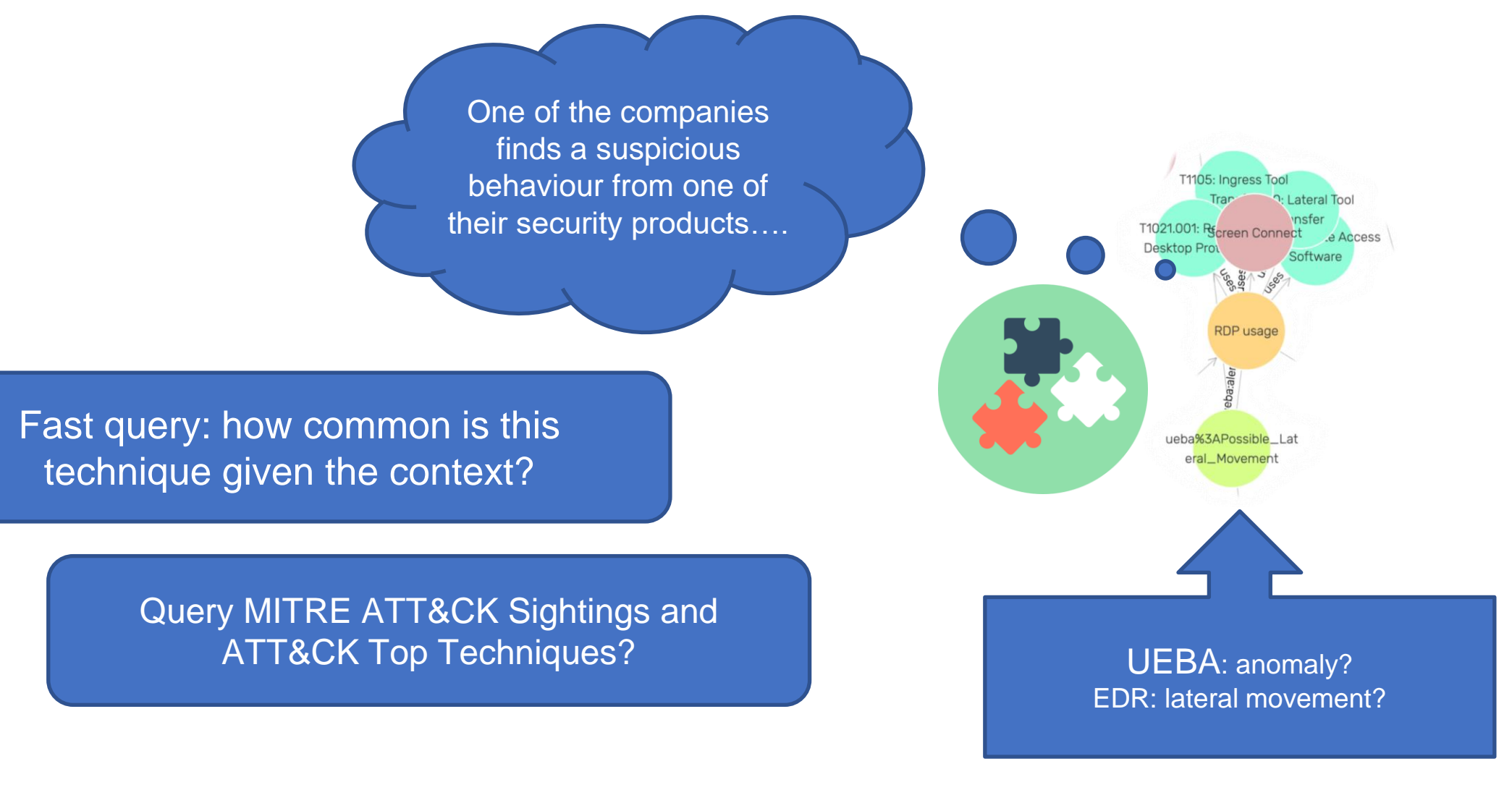

### Company 2: contextual info

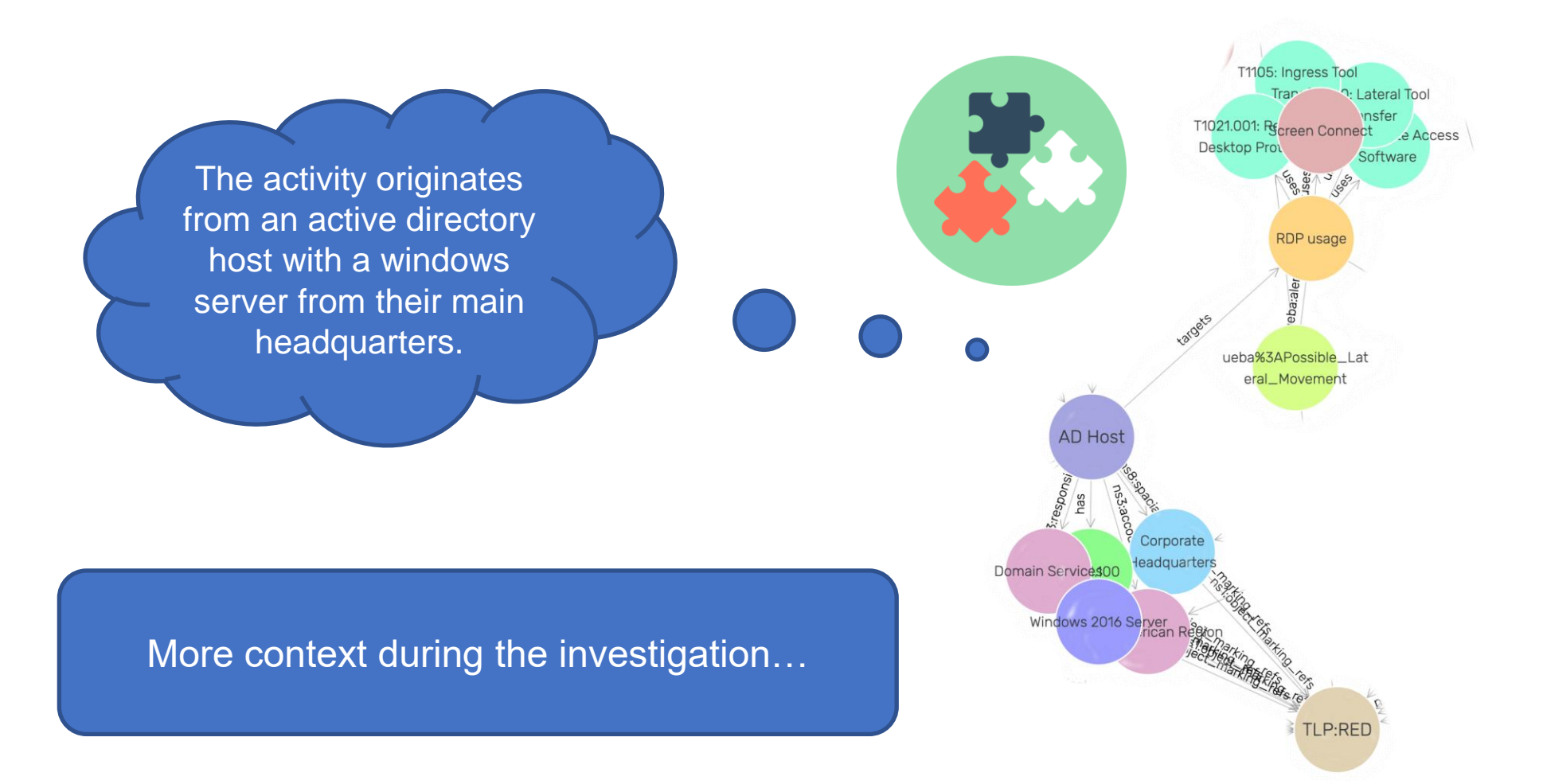

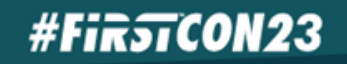

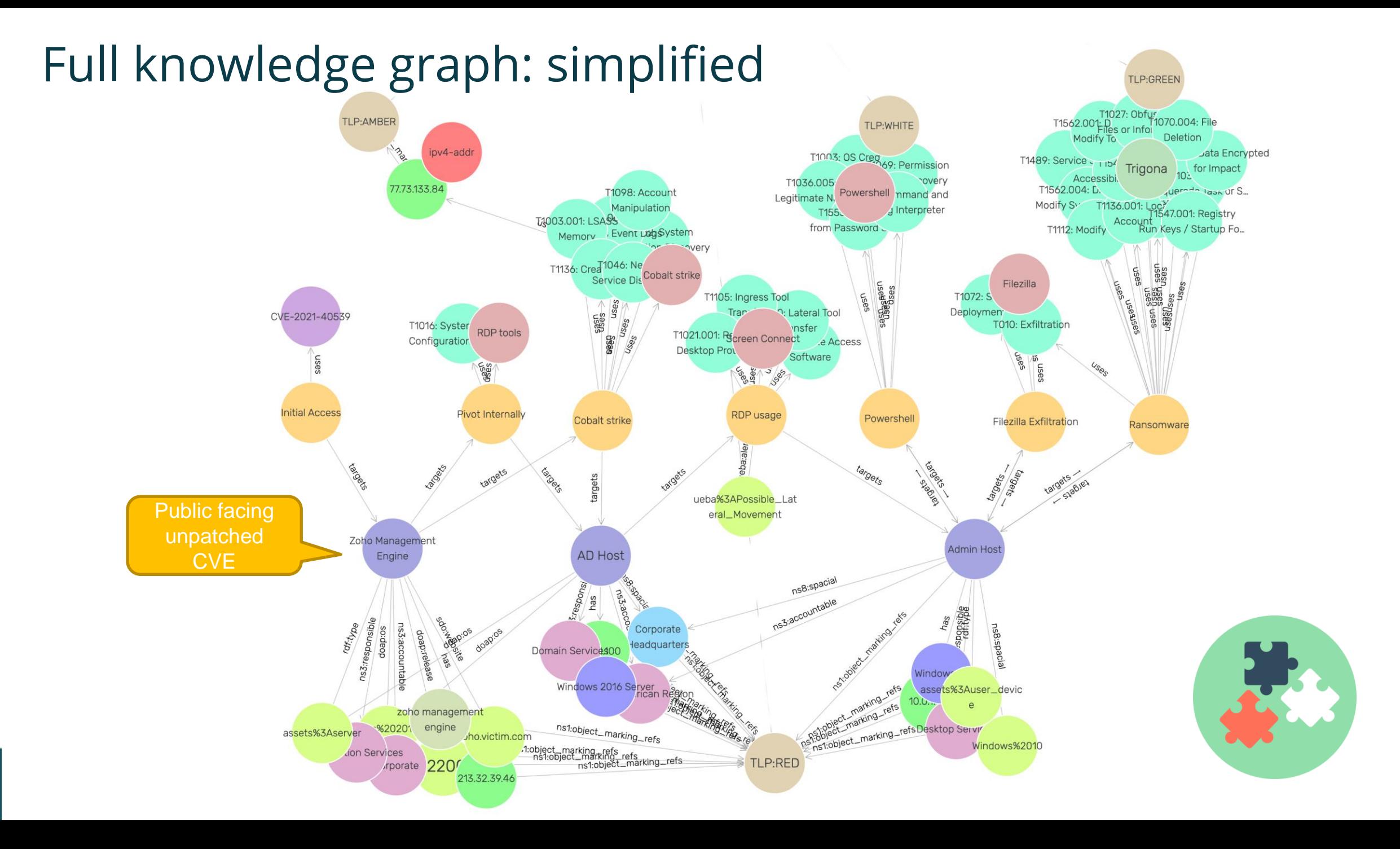

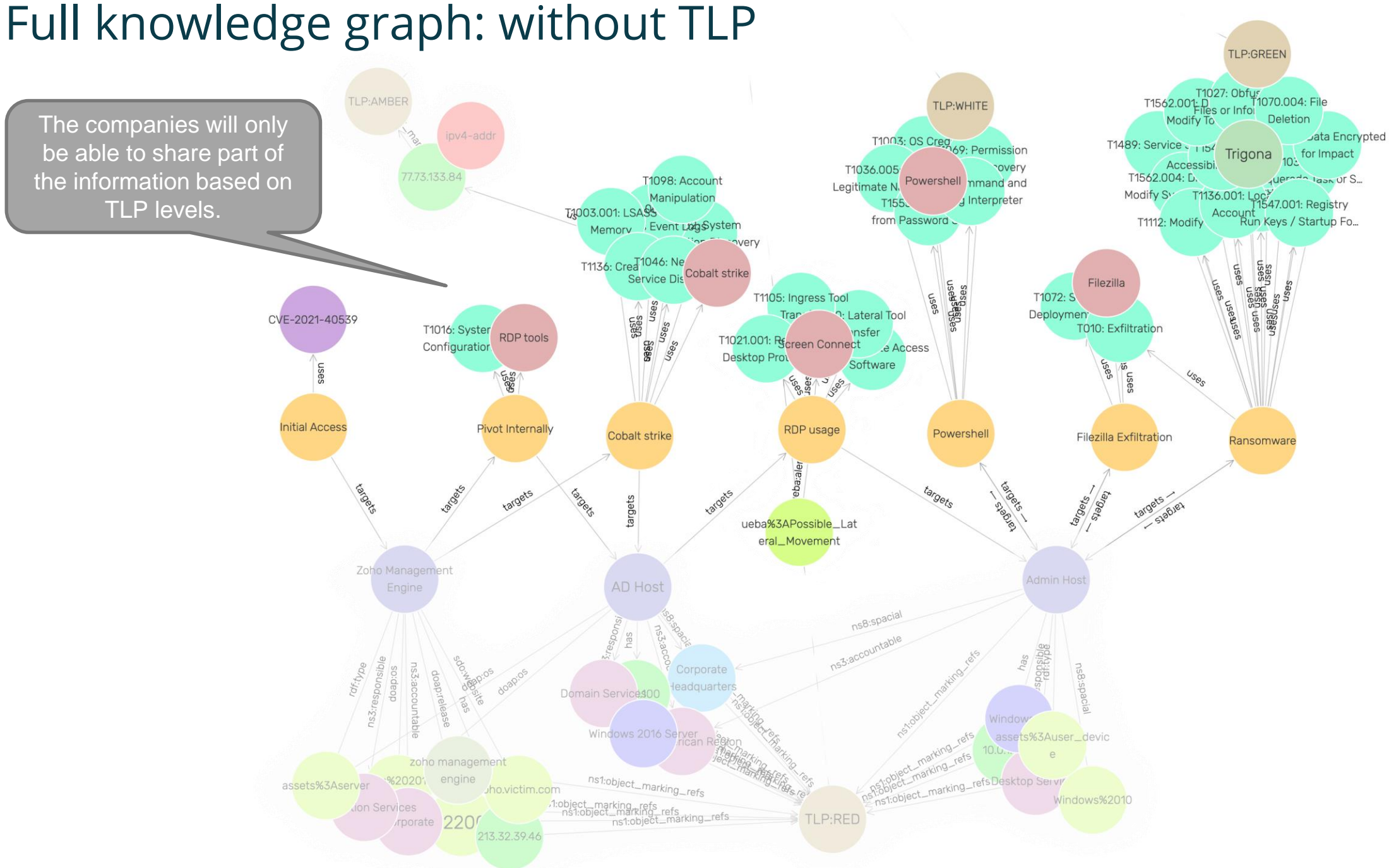

### How do we make red more transparent?

Assuming you have a perfect incident sharing platform with real time sharing and querying, standardized & extended formats like STIX 2.1, VERIS, ATTACK FLOW, ATT&CK, CACAO, OpenC2…. Tools like OpenCTI, MISP for exchanging.

How can I build this shared graph rapidly without worrying ?

> **Graph** 2 **Graph** ..N

Graph

1

### Privacy-enhancing Technologies (PETs) for cyber sharing

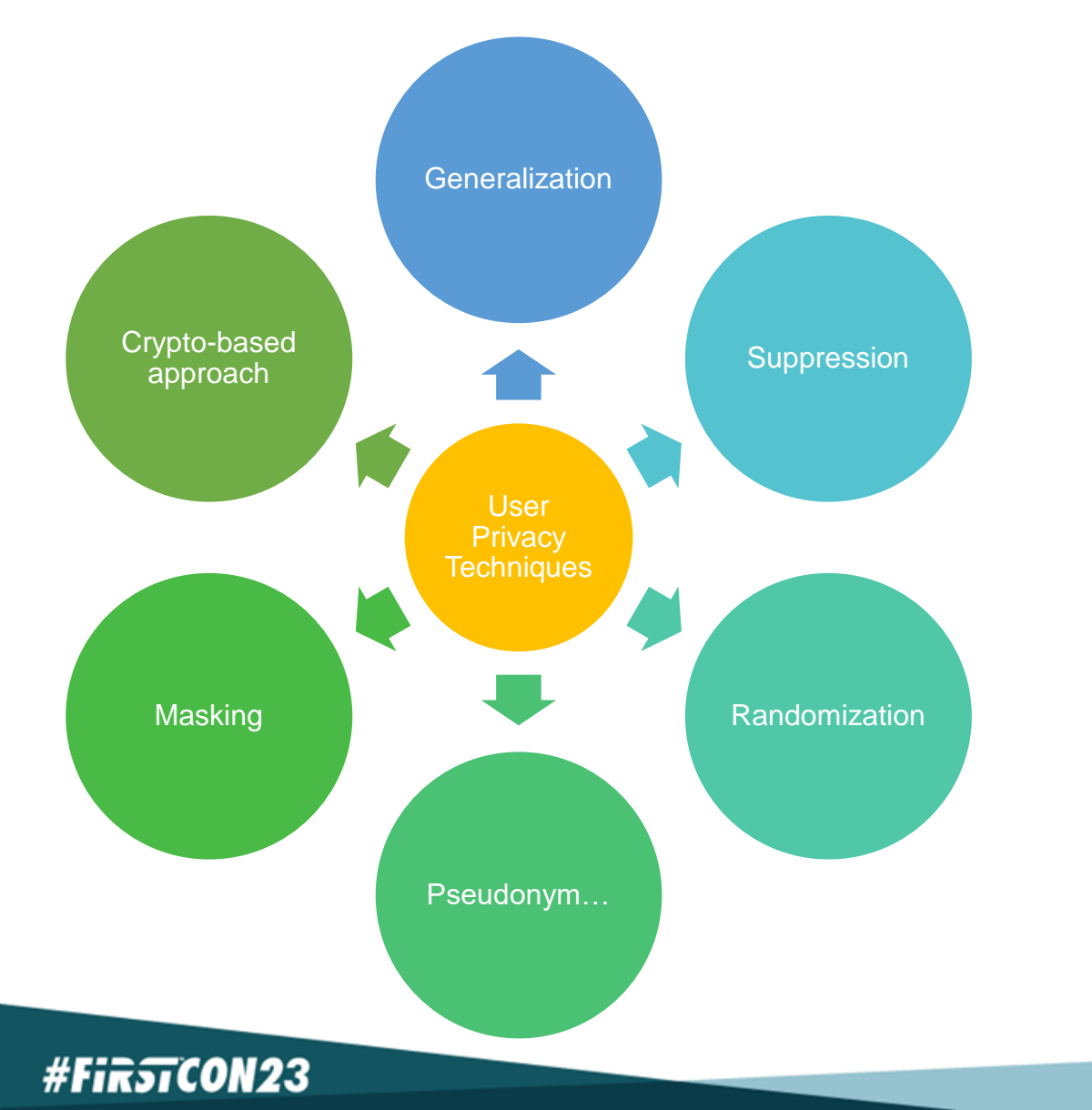

Most traditional techniques offer weak mathematical guarantees of privacy.

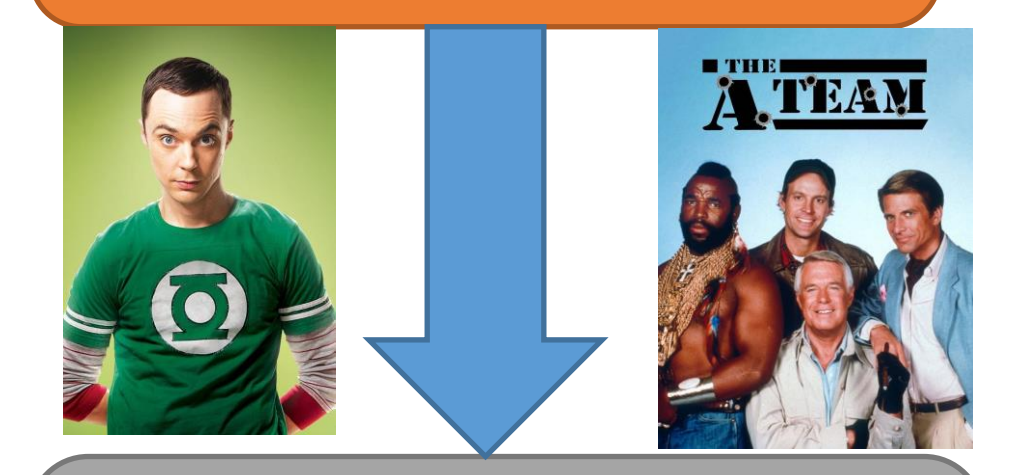

We need something more powerful and with stronger mathematical guarantees, known as Privacy-enhancing Technologies (PETs).

# Privacy-enhancing Techniques (PETs)

Fully-homorphic encryption (FHE)

• High computation cost

• Low communication cost

Multi-party **Computation** (MPC)

- Low computational cost
- High communication cost

**Differential** Privacy (DP)

- Very fast to compute
- Support most queries

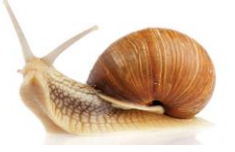

**#FirstCON23** 

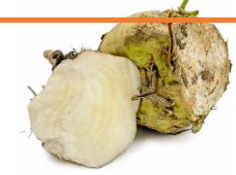

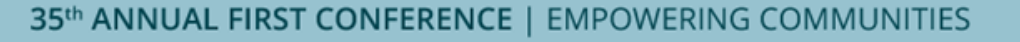

## Differential Privacy Example

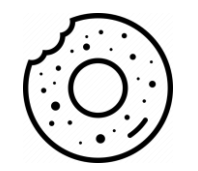

### **Challenge**

You want to create a survey for your team to measure how many bagels they eat every day.

Some people in your team are afraid to participate because they are on a "diet" and they don't want to risk to be identified if future information is released.

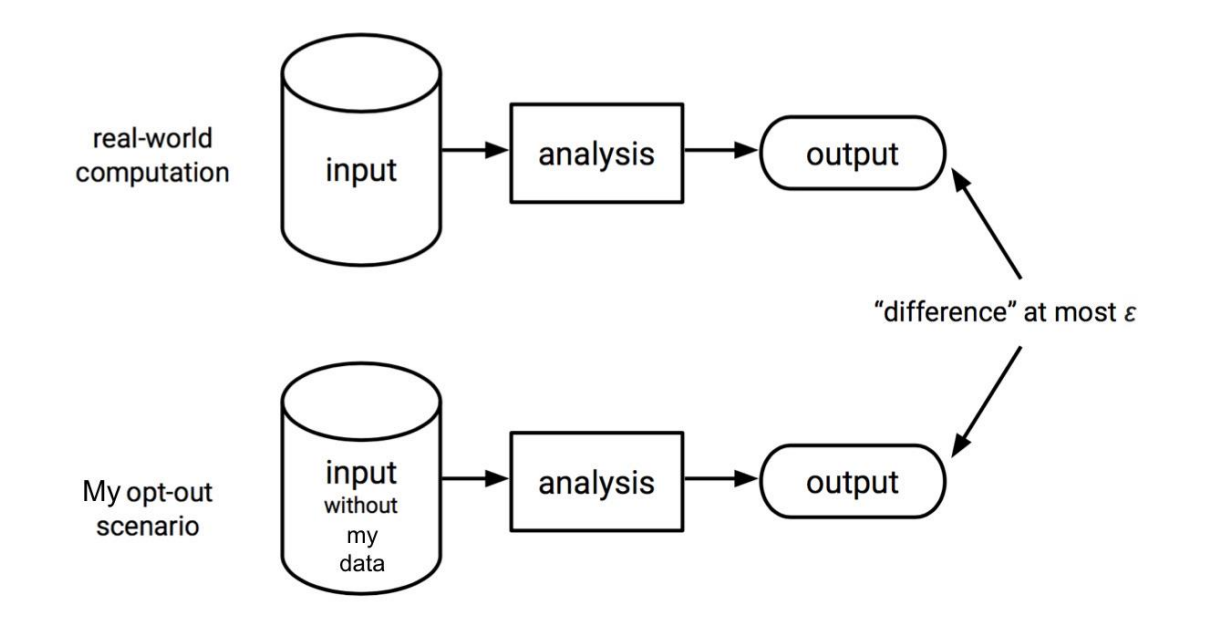

## Differential privacy randomization

**Each participant spin a dial** and add noise to their true answer.

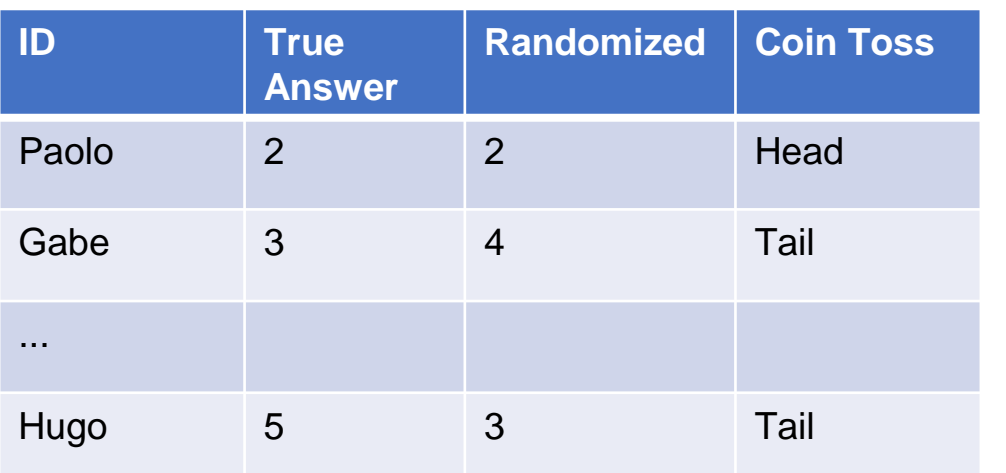

▪ Your HR team then starts to query the database for bagel consumption

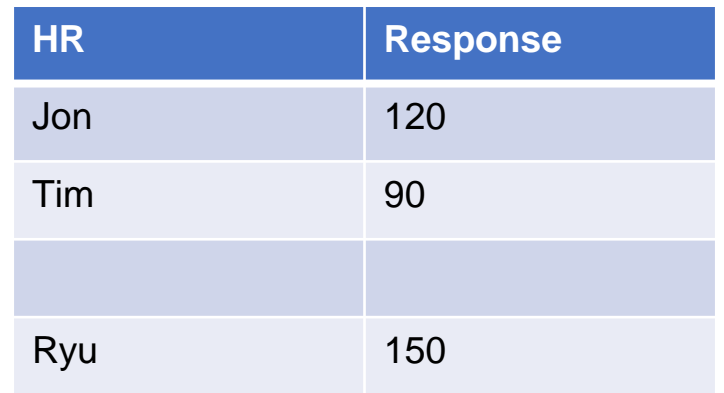

Over many queries the average response will be 100

Total: 100

**#FirstCON23** 

QUERY BUDGET<br>TO BE AGREED

## Multi-party computation (MPC) example

Gabe

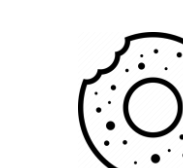

Paolo

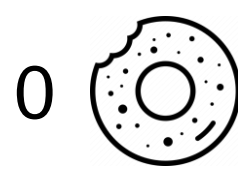

### **Challenge**

Gabe and Paolo each have a number of Montreal bagels.

They want to know how many bagels they have together, without revealing their own stacks.

How can they do this?

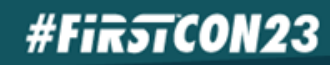

### Multi-party computation (MPC) example Gabe 6 Paolo 10  $N_{0}$ =  $=$ 3 2  $N<sub>1</sub>$ 1 5  $N<sub>2</sub>$ 2 3 +  $+$ + + Gabe and Paolo each split their stacks and give their bagels to three helpers (MPC nodes).

Note: Simplified example; in reality, the numbers should be randomly selected from a large finite field.

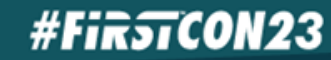

## Multi-party computation (MPC) example

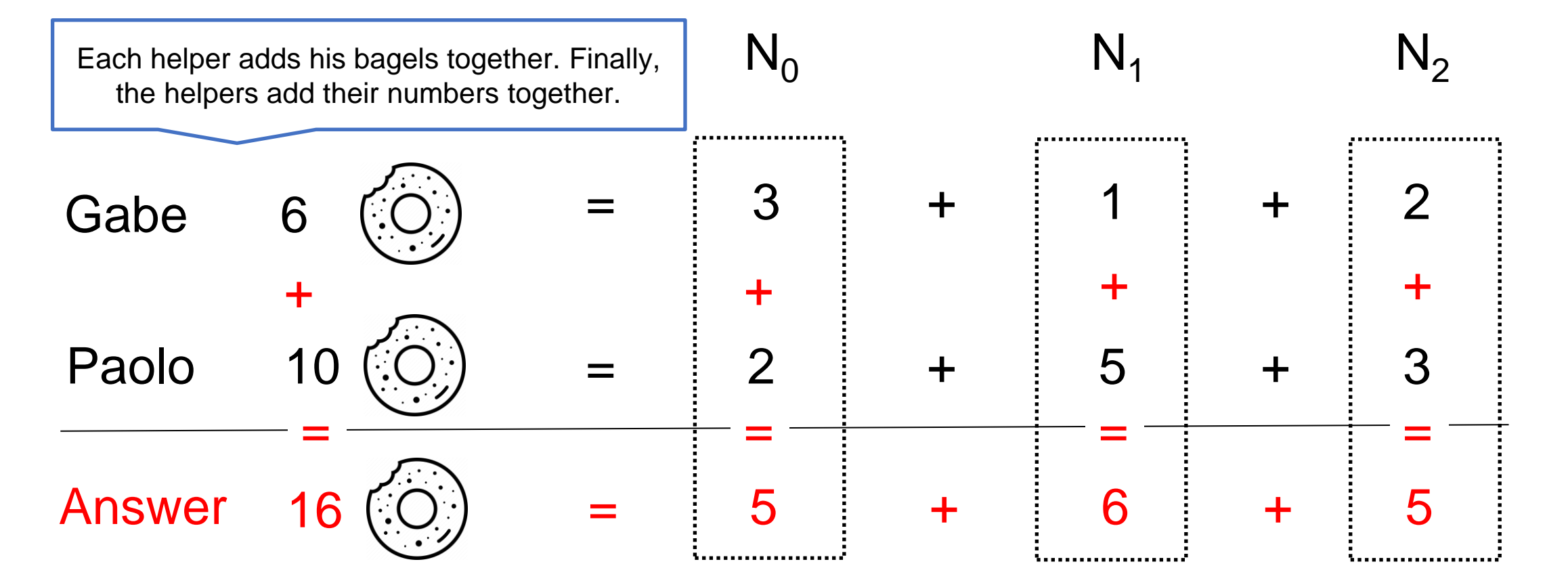

None of the helpers learn anything about the original amount of bagels from either Gabe or Paolo.

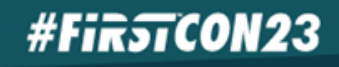

### Cooperative threat hunting: traditional

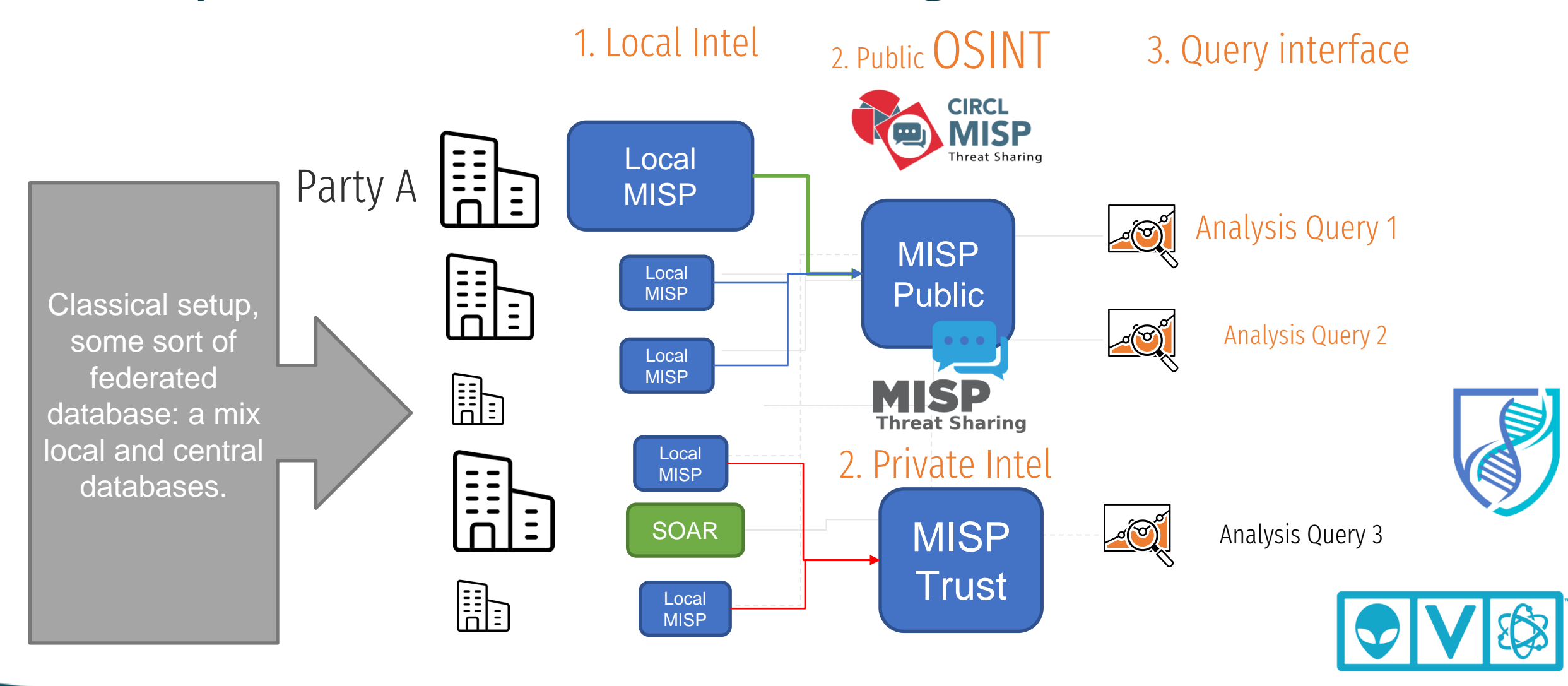

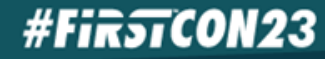

## Examples with Trigona campaign

### Union

- All malware hashes
- Include compiled Delphi
- Include command-line flags
- Include ransomware TTP
- Count incidents in the last month
- Count total companies
- Count total records/users
- Total payments demand

### Join

- All malware hashes
- All exfiltration URL,IP, Domain
- All tools used on Window
- Count vulnerabilities involved
- List vulnerabilities
- List OS versions affected

### Example queries

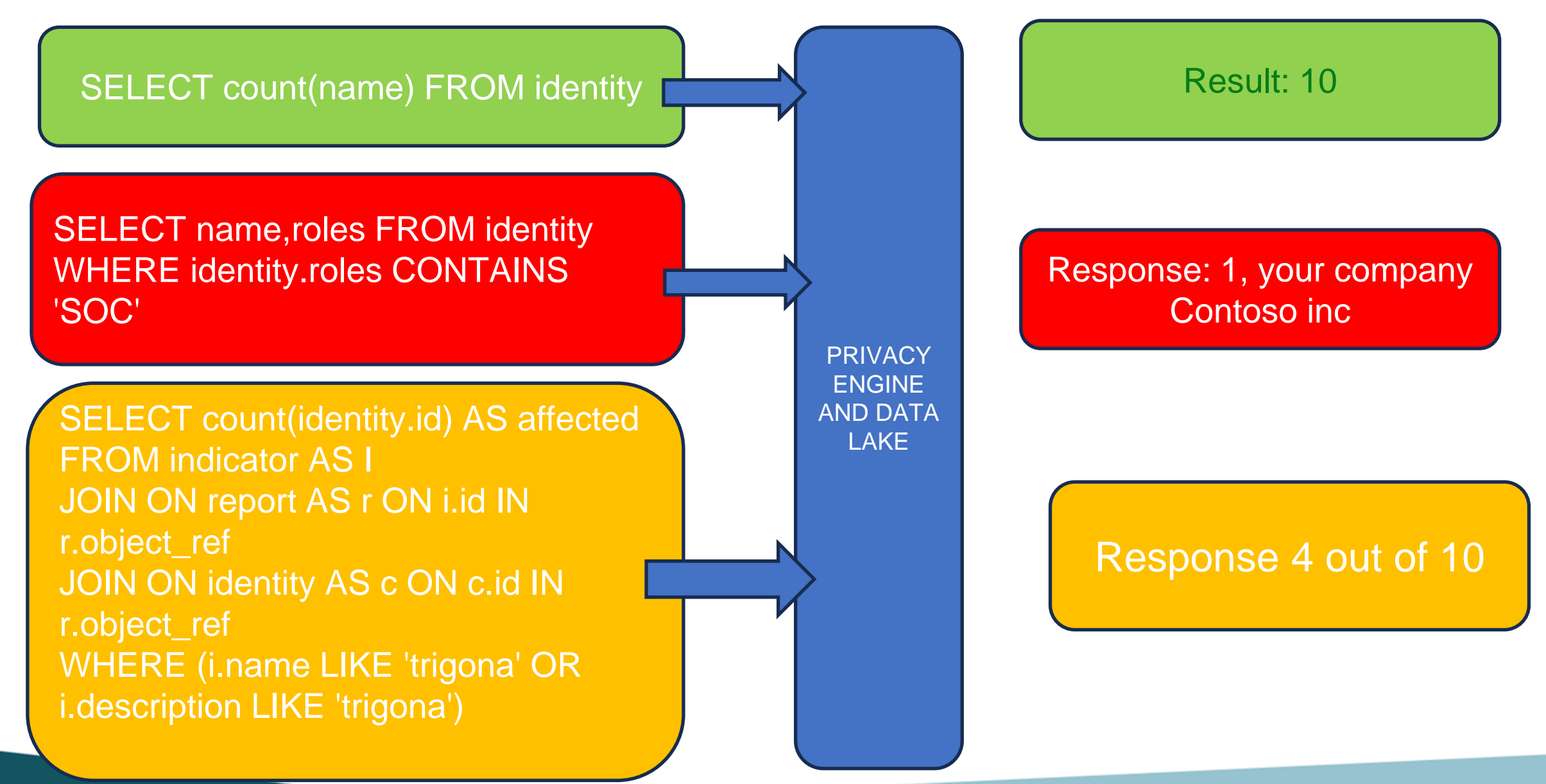

**#FirsTCON23** 

### Cooperative threat-hunting: MPC

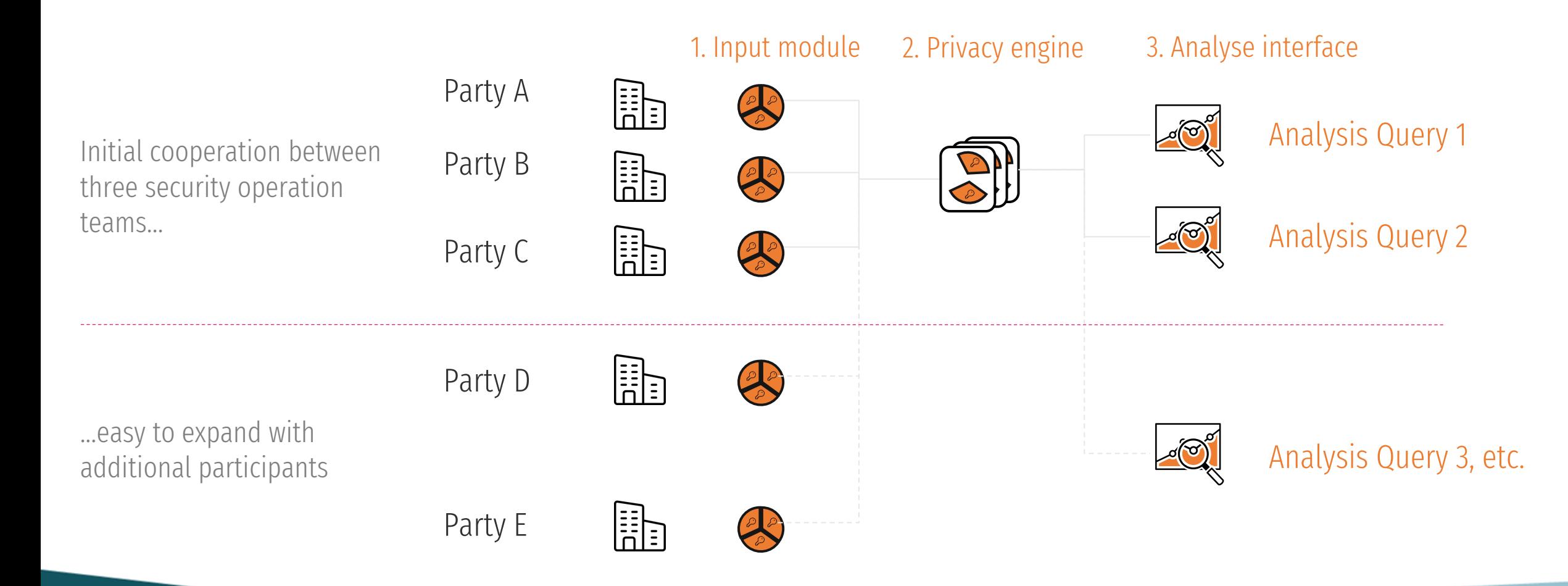

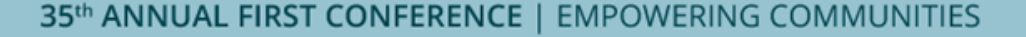

**#FirstCON23** 

### Stack components

**#FirstCON23** 

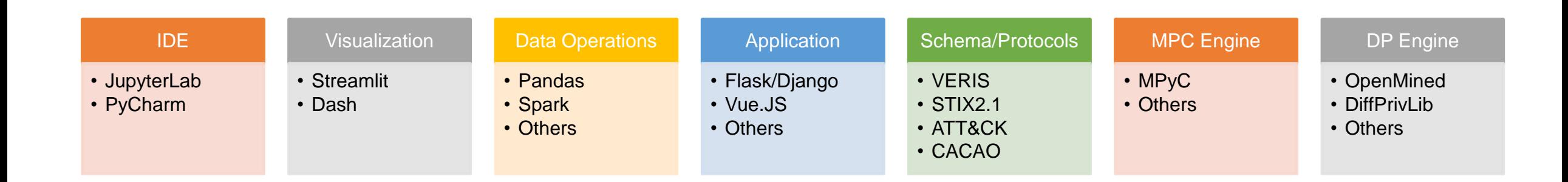

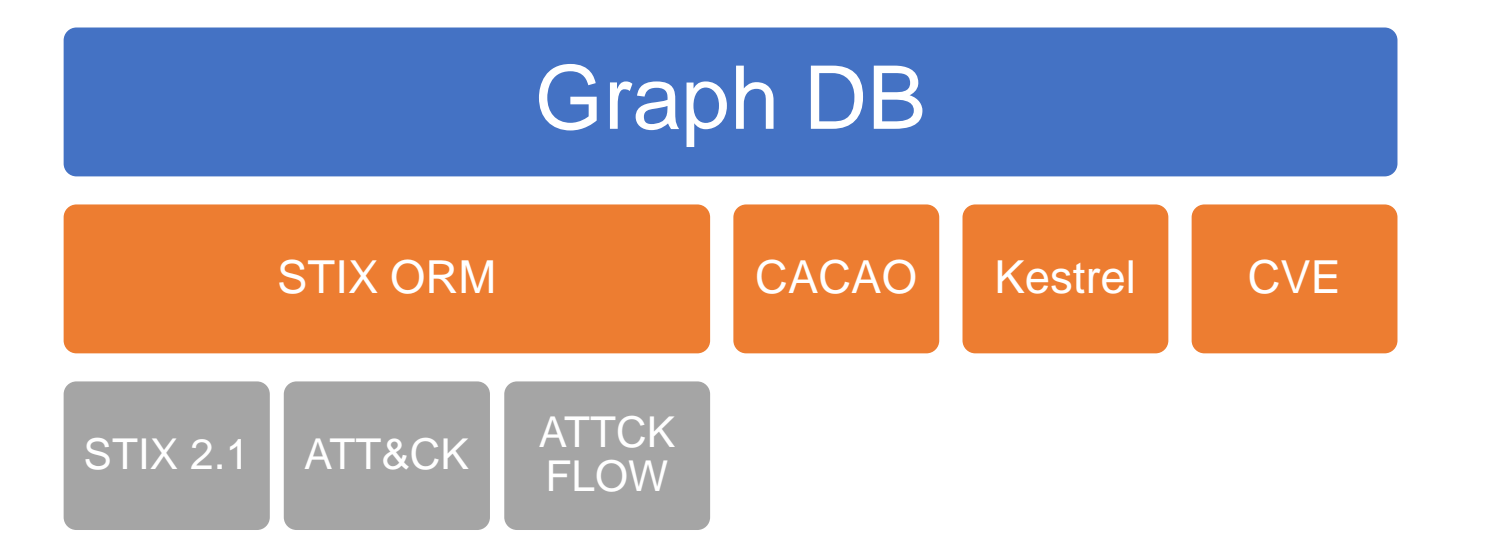

A lot of moving parts to orchestrate and maintain, plus performance optimizations required.

### An example of a growing network: SecureNed Anonymous collection of sensitive cyber threat intelligence

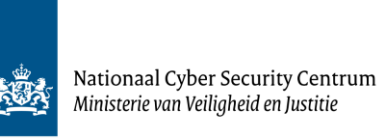

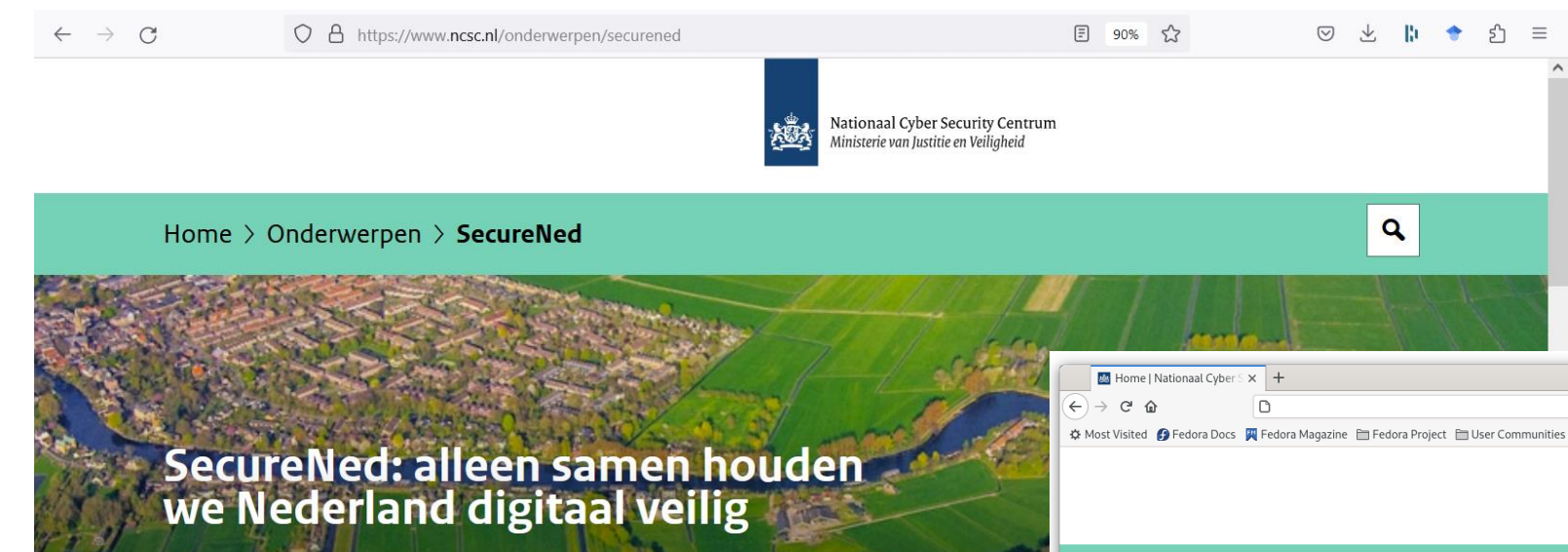

Nederlandse instellingen, bedrijven en burgers krijgen steeds vaker te maken met cybercriminaliteit en digitale dreigingen. Omdat we Nederland alleen samen digitaal veilig kunnen houden werkt het NCSC samen met overheden en bedrijven in SecureNed. Een uniek samenwerkingsverband gericht op het onderling delen van informatie over cyberdreigingen en incidenten. Op basis van de gedeelde inzichten.

**#FirstCON23** 

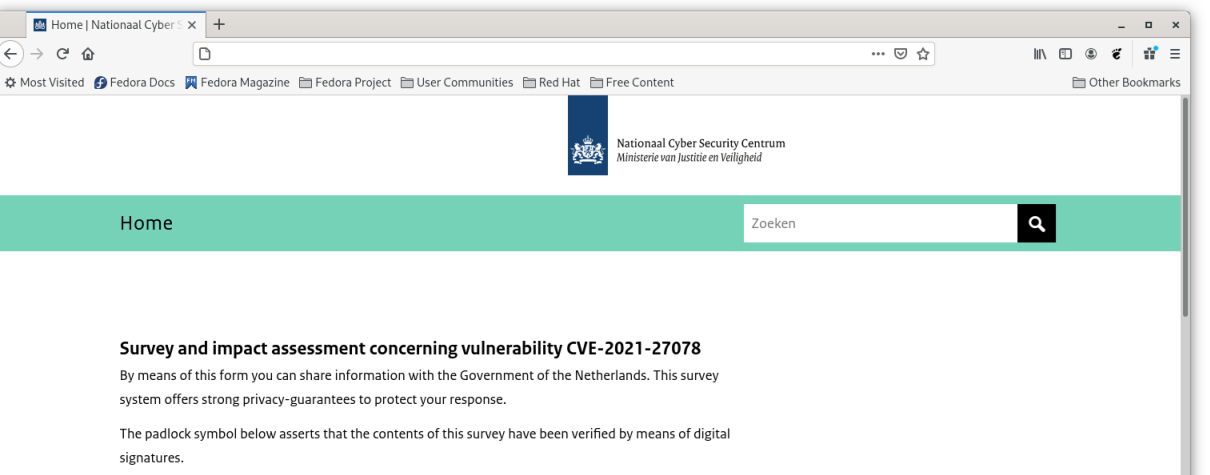

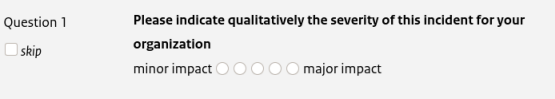

In your organisation, what varieties of assets were compromised during this Question 2 incident? database server backup server

### <u>How many accete were compromiced in total?</u>

ΕS

### An example of a growing network: SecureNed

Nationaal Cyber Security Centrum Ministerie van Veiligheid en Justitie

28

Anonymous collection of sensitive cyber threat intelligence

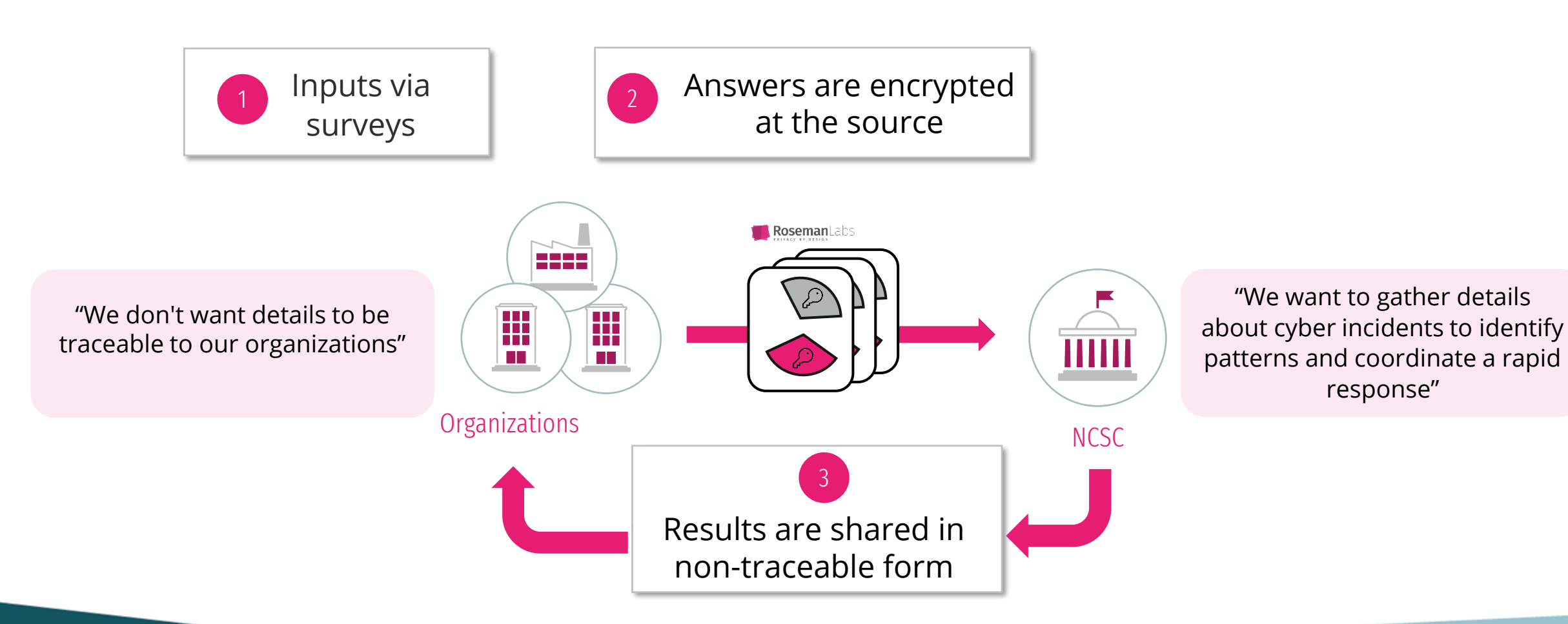

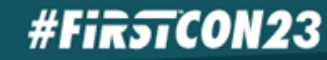

### Conclusions

### Strong data model

Secure computation is a reality

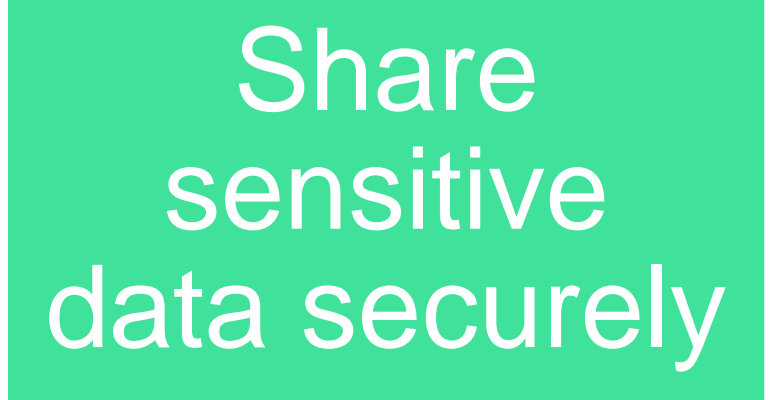

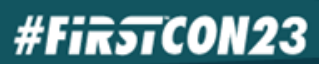

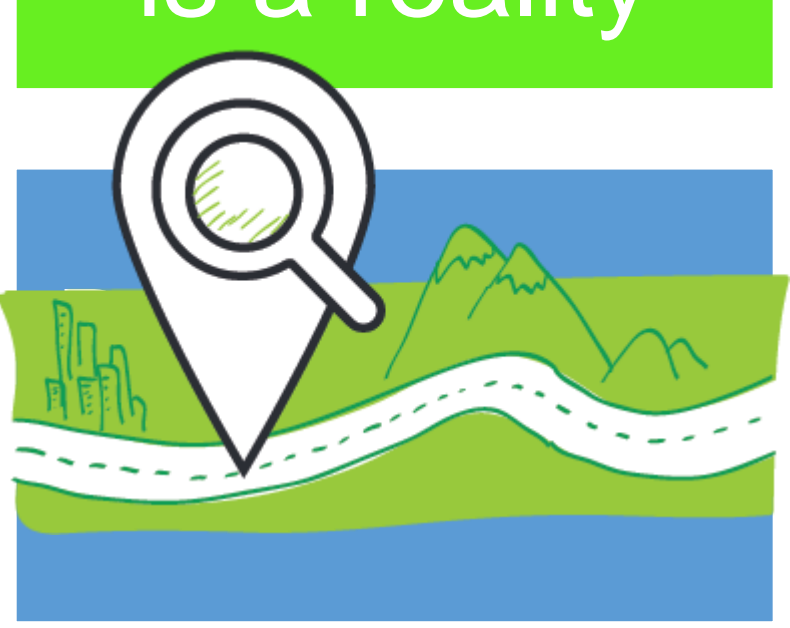

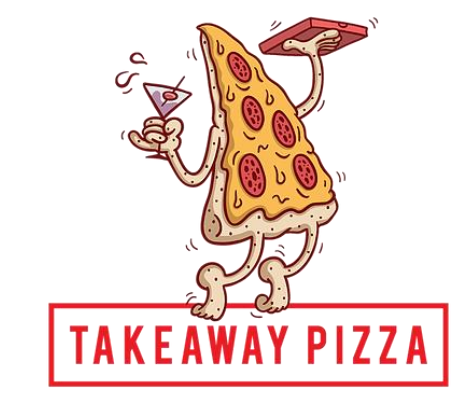

### **#FirstCON23**

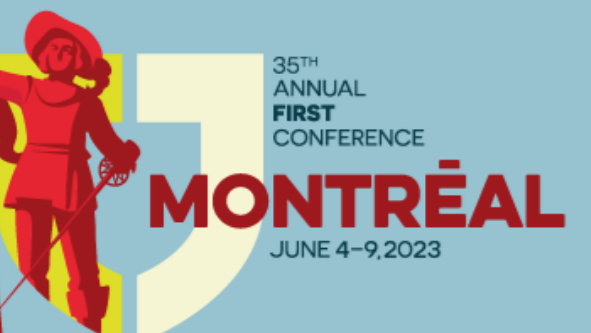

### **Join our community**

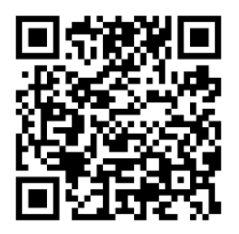

Slack – https://bit.ly/43D4uRs

### **Reach out to us**

paolo@priam.ai

gabriel.bassett@libertymutual.com

hugo.ideler@rosemanlabs.com